# **Techniques to Bootstrap a Verifiable Notion of Identity**

**Jan Lauinger**

Technical University of Munich

TUM Department of Electrical and Computer Engineering Associate Professorship of Embedded Systems and Internet of Things Munich, April 2023

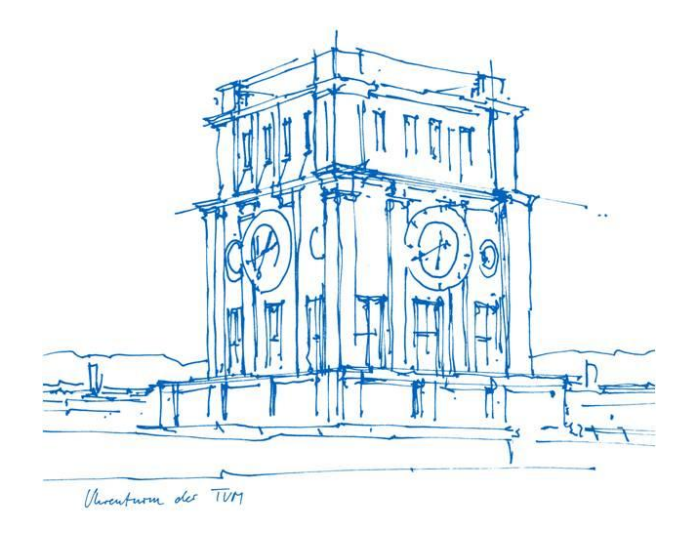

#### Current Situation

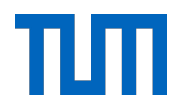

Who controls our digital identity today and how?

# Single Sign-on (SSO)

- 1. Register at identity provider (IP) (e.g. Google)
- 2. Use IP to login at other services
	- You share your credentials only with one IP
	- Convenient as users only maintain one account

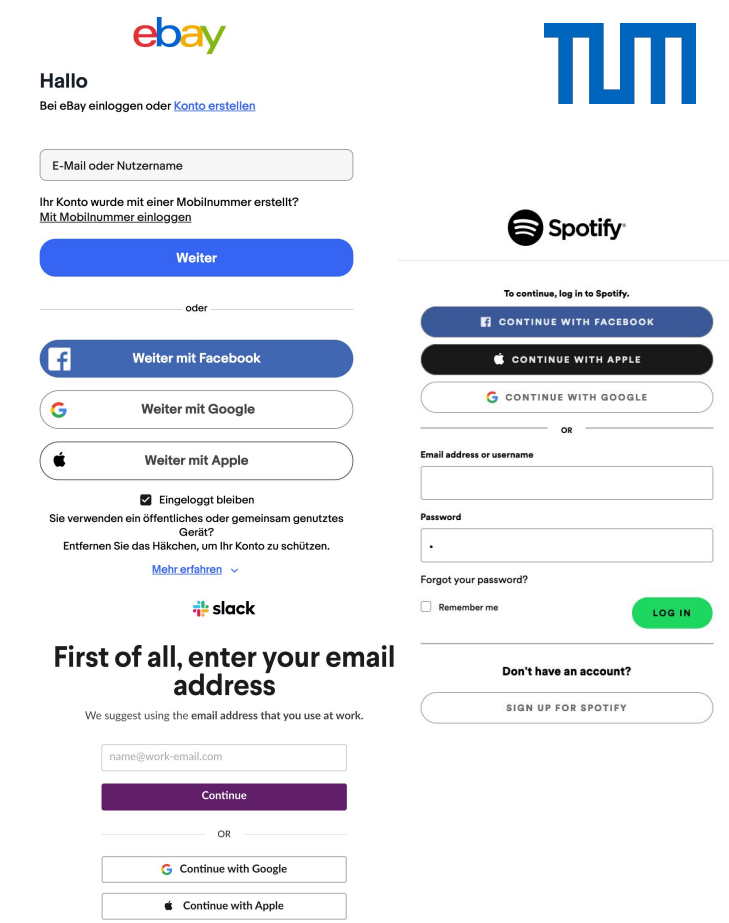

Already using Slack? Sign in to an existing workspace

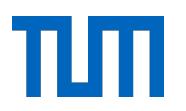

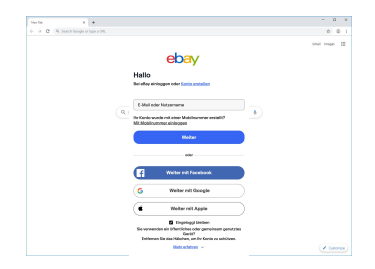

1. Login with Google

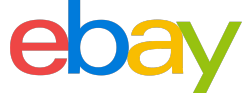

**Resource Owner**

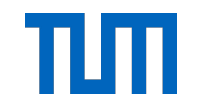

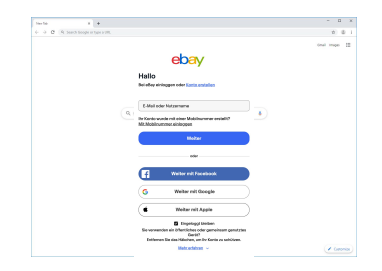

1. Login with Google

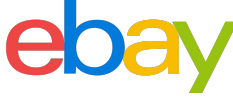

2. Redirect to Google

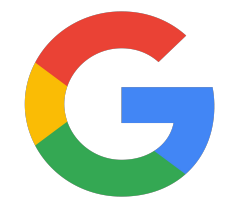

**Resource Owner Identity Service**

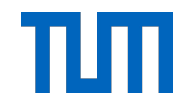

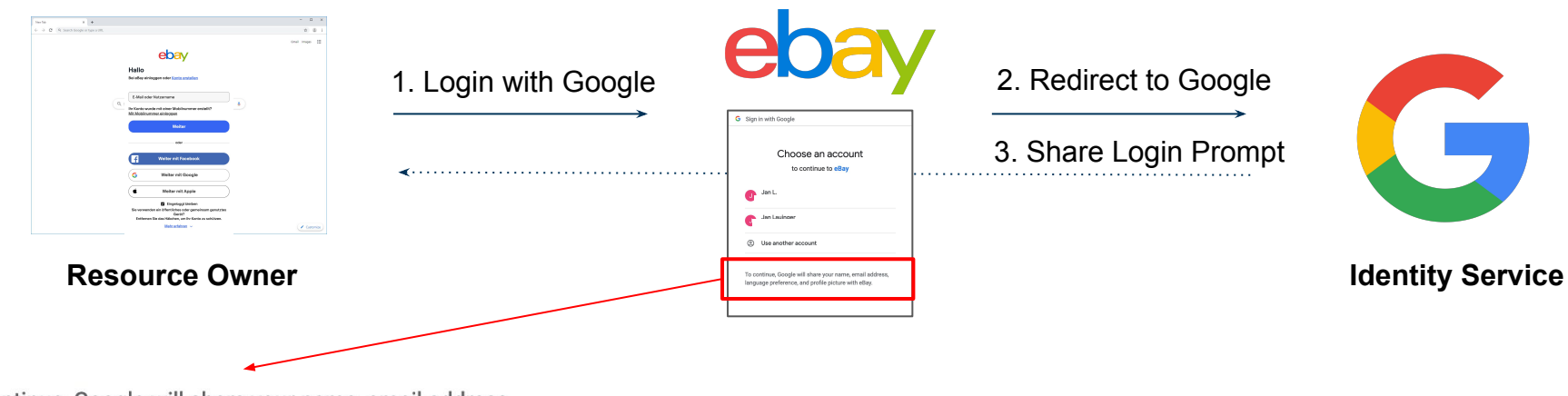

To continue, Google will share your name, email address, language preference, and profile picture with eBay.

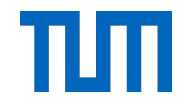

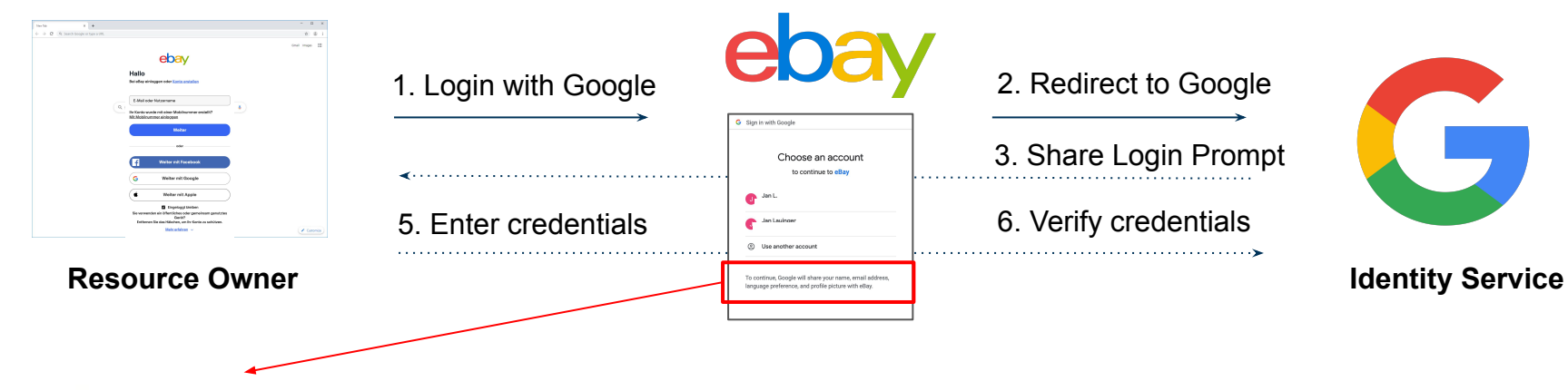

To continue, Google will share your name, email address, language preference, and profile picture with eBay.

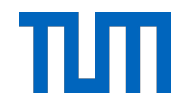

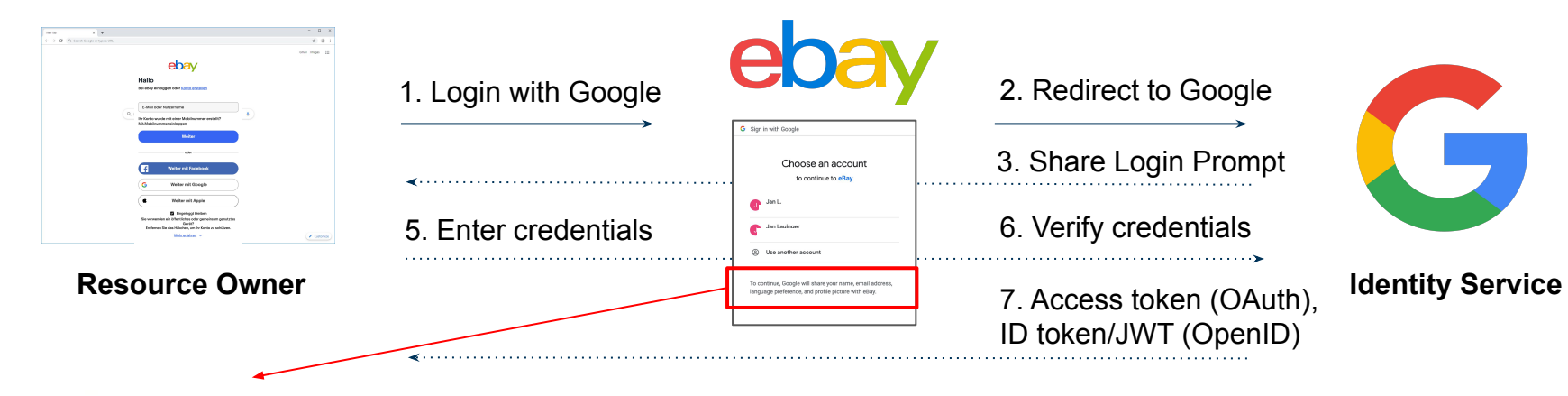

To continue, Google will share your name, email address, language preference, and profile picture with eBay.

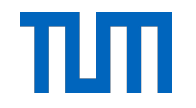

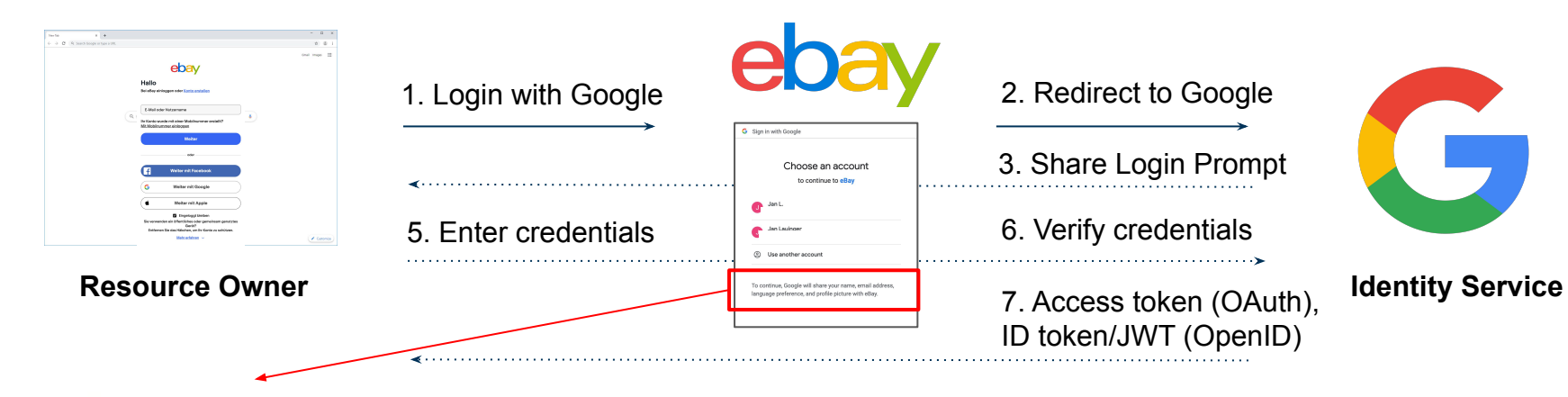

To continue, Google will share your name, email address, language preference, and profile picture with eBay.

8. Reload (+Token)

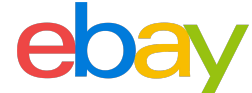

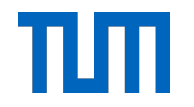

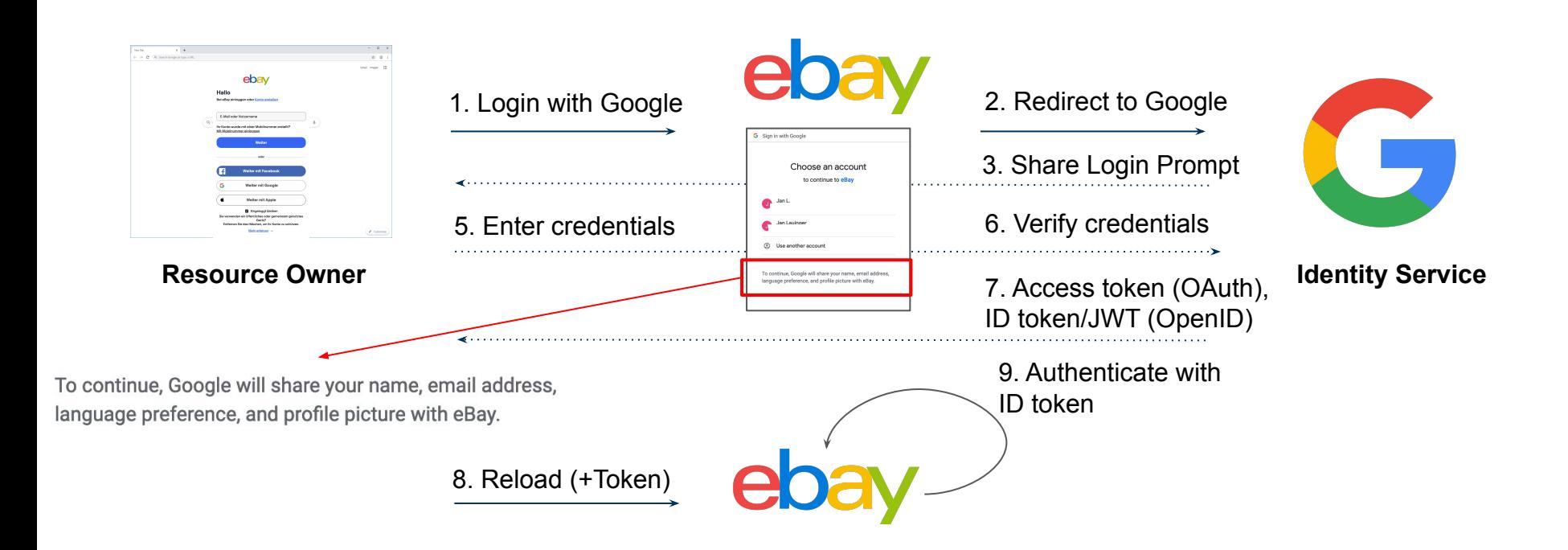

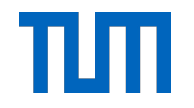

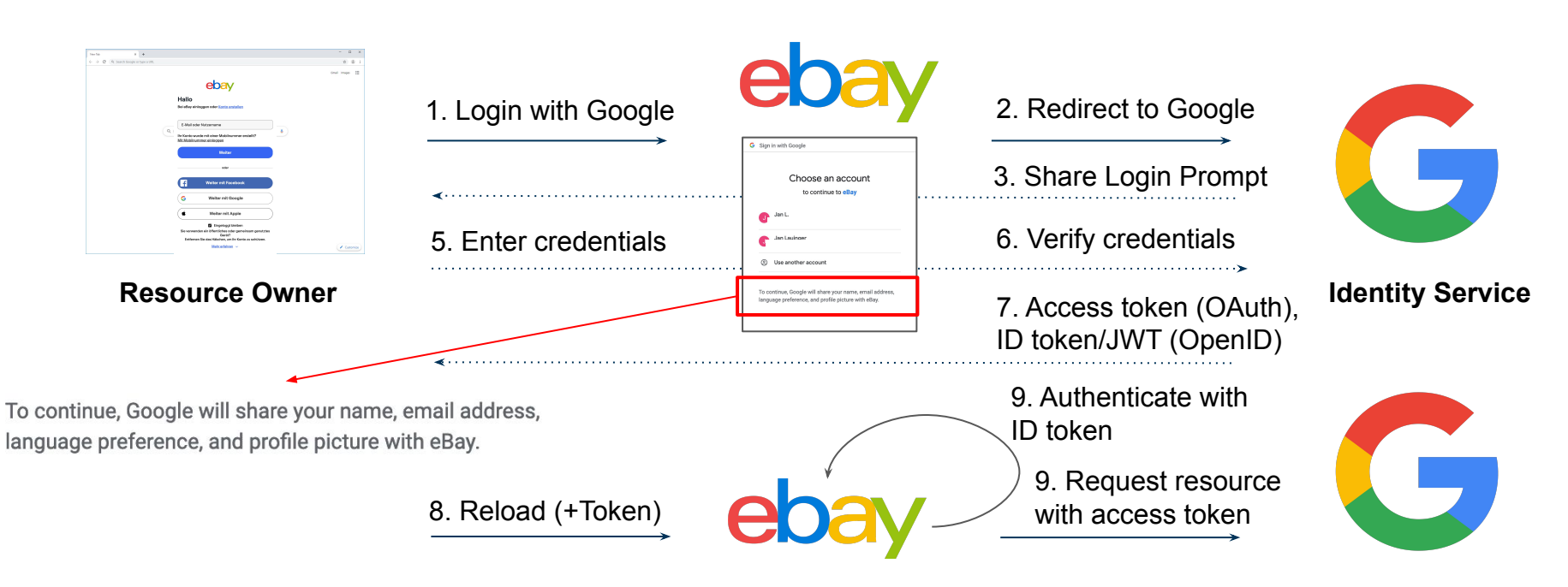

#### **Resource Service**

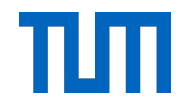

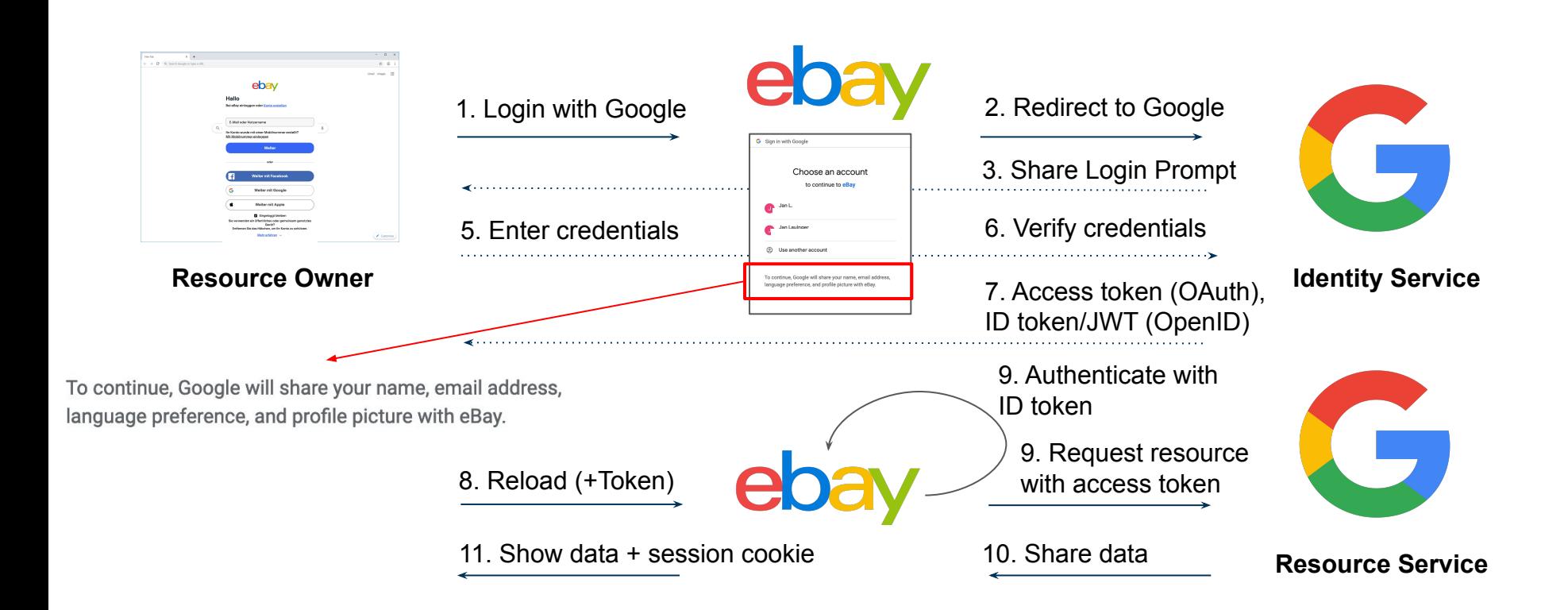

#### Problems

- **Control**: Fixed data policies
- **Verifiability**: Intransparent data access & data analytics
- **Security & privacy**: Data breaches & tracking

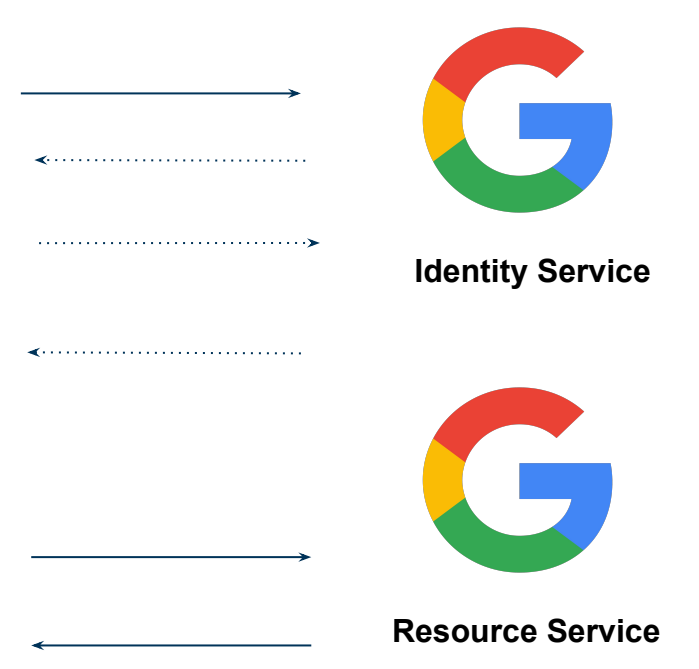

пш

# Problems

- **Control: Fixed data policies**
- **Verifiability:** Intransparent data access & data analytics
- **Security & privacy: Data breaches & tracking**

What we want instead:

- Control of identifiers, control of data policies
- Transparent access logs
- Verifiable policy-compliant computation
- No data breaches
- Provision of verifiable data

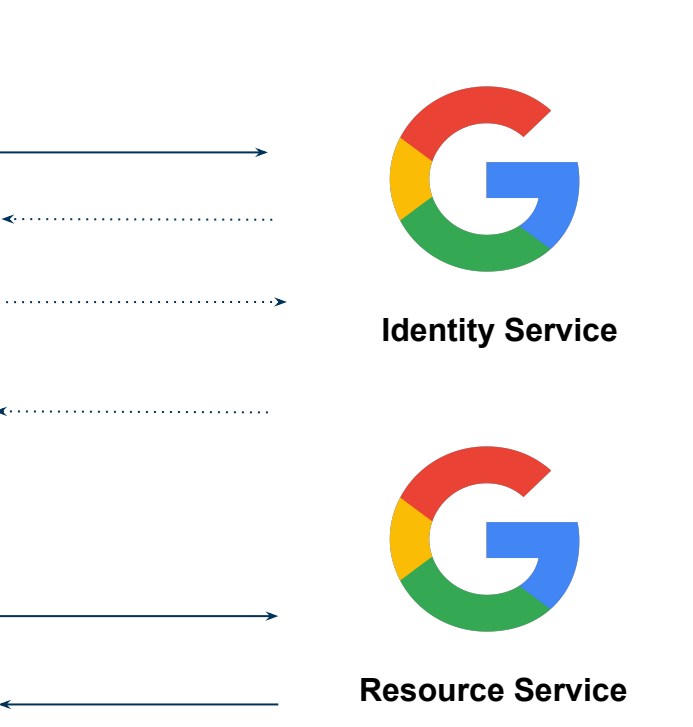

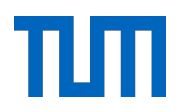

# Question: Improving Centralized Infrastructure **Identity Service** ebay Use my identity provider **Resource Consumer Resource Owner Resource Service**

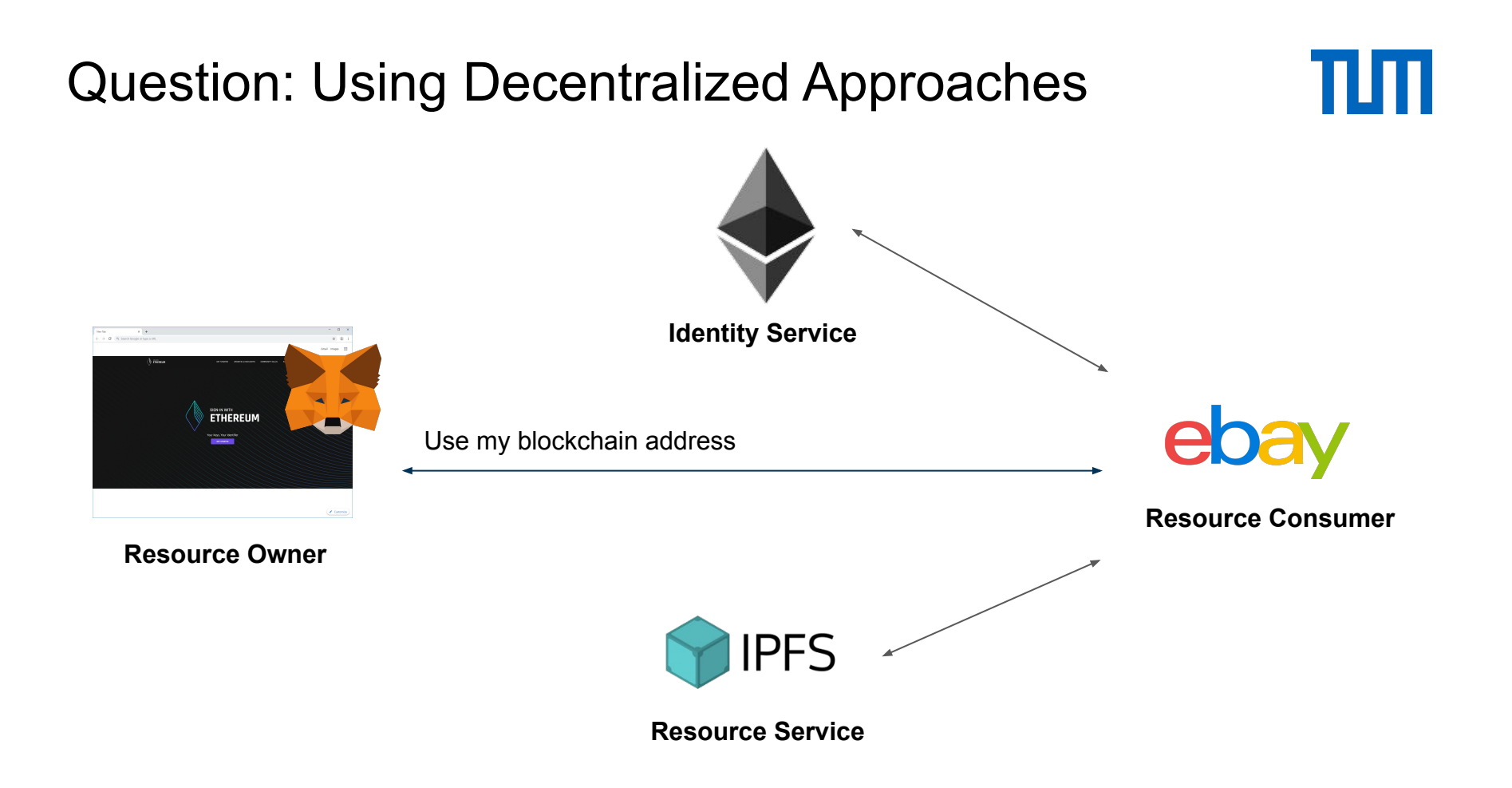

#### Bootstrapping a Decentralized Identity

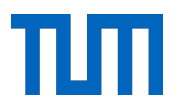

Which techniques are required?

#### **Wallets**

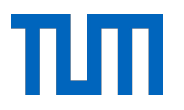

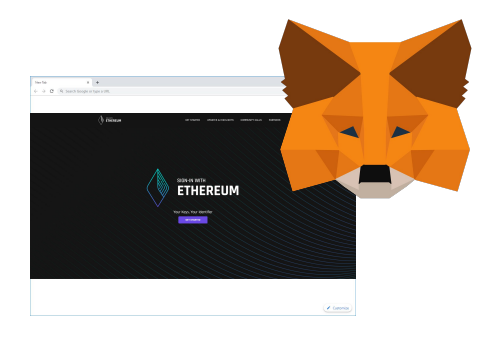

**Resource Owner**

● Custodial vs non-custodial wallets

Usenix 23: MFKDF for Fast, Flexible, Secure, & Practical Key Management

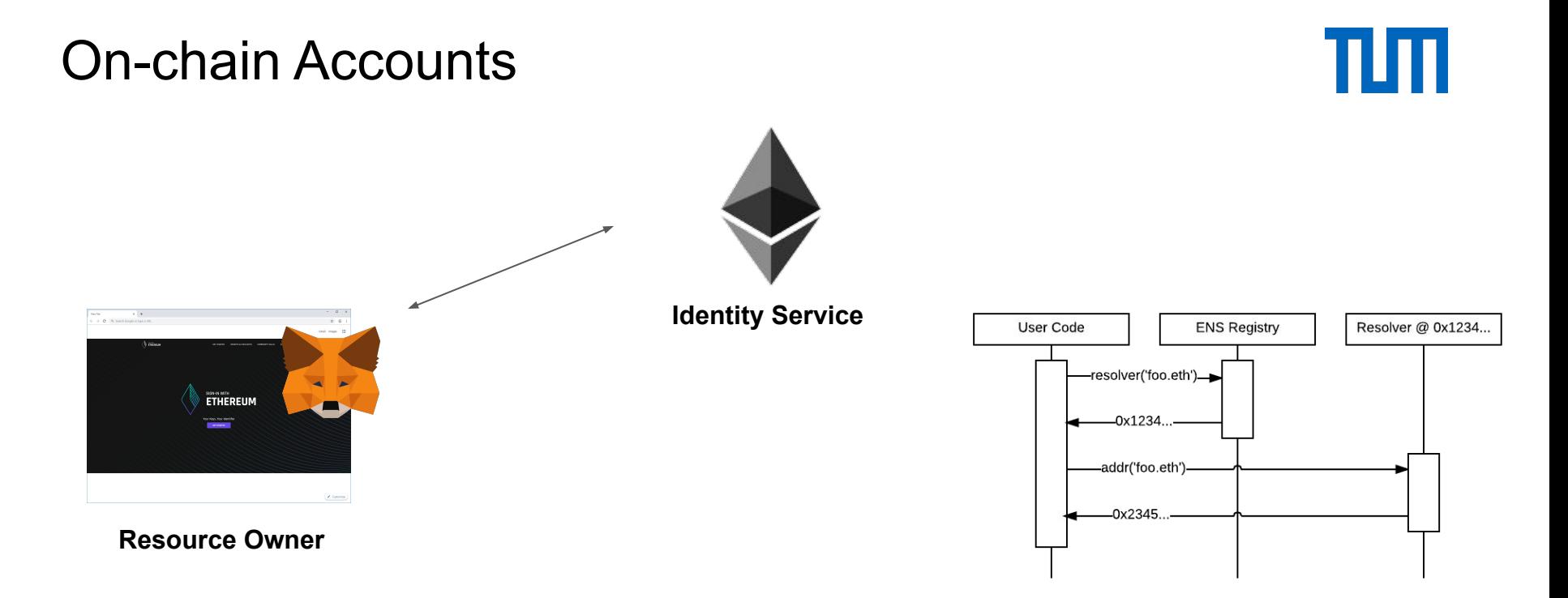

- Registry contracts & Resolver contracts
- Privacy-preserving on-chain states & policies

Preprint 23: Zero-Knowledge Address Abstraction

#### Decentralized Storage Networks

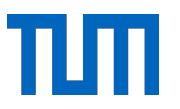

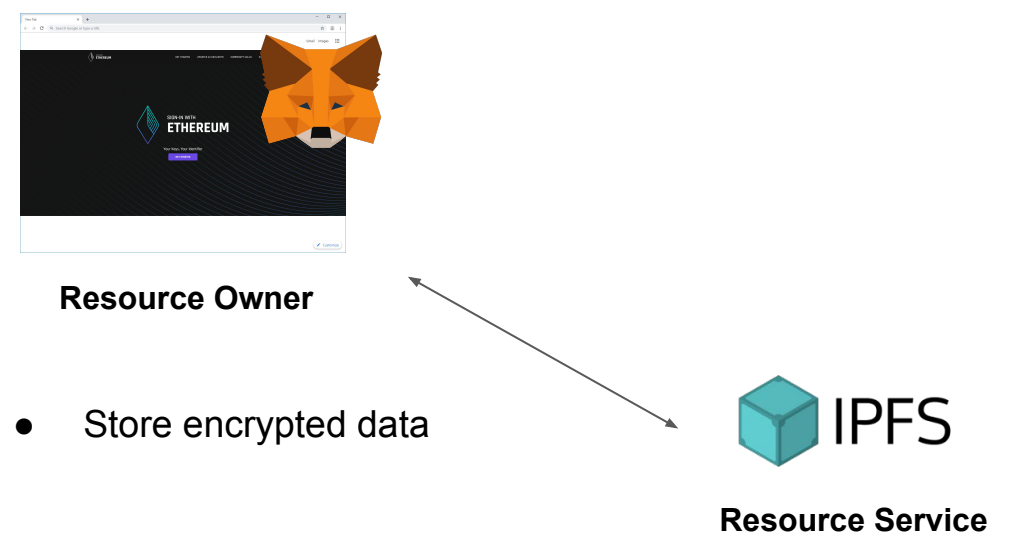

Usenix 16: Sieve; Usenix 20: Droplet

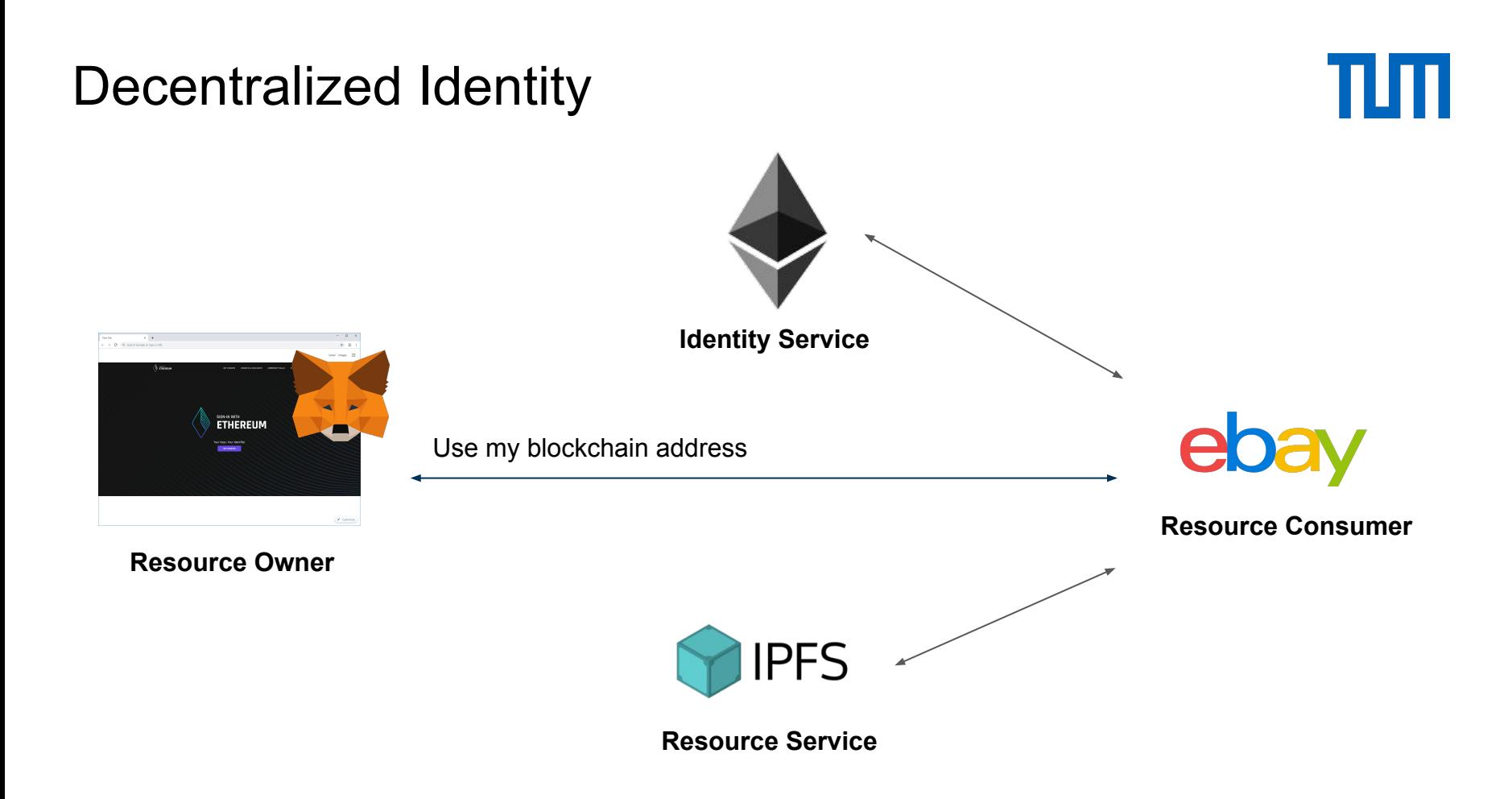

#### Taking the next step

![](_page_21_Picture_1.jpeg)

What do we need on top of decentralized identity?

#### Decentralized Secret Management

![](_page_22_Figure_1.jpeg)

![](_page_22_Figure_2.jpeg)

![](_page_23_Figure_0.jpeg)

#### Going Beyond

![](_page_24_Picture_1.jpeg)

Can we achieve something even better, e.g. full data sovereignty?

![](_page_25_Figure_0.jpeg)

TIM

![](_page_26_Figure_0.jpeg)

#### So far so good

![](_page_27_Figure_1.jpeg)

- Control of identifiers, control of data policies
- Transparent access logs
- Verifiable policy-compliant computation
- No data breaches
- Provision of verifiable data

### Something is missing

![](_page_28_Figure_1.jpeg)

![](_page_28_Picture_2.jpeg)

Is the data we provide authentic and trustworthy?

**Resource Owner**

![](_page_28_Picture_5.jpeg)

**Resource Service**

#### Ebay Seller KYC

![](_page_29_Picture_1.jpeg)

![](_page_29_Figure_2.jpeg)

#### Data Provenance Oracles

![](_page_30_Figure_1.jpeg)

![](_page_30_Figure_2.jpeg)

#### Ebay Seller KYC

![](_page_31_Picture_1.jpeg)

![](_page_31_Figure_2.jpeg)

#### Data Provenance Oracles

![](_page_32_Figure_1.jpeg)

- Software based vs hardware based oracles, privacy-preserving oracles
- Server attested data vs verifier-based data attestation
- On-chain vs external oracles

TLSNotary; CCS 16: Town Crier; NDSS 18: TLS-N; CCS 20: DECO; S&P 21: Candid

### If you are interested, please contact & monitor us

![](_page_33_Picture_1.jpeg)

**SoK: Data Sovereignty** 

Jens Ernstberger <sup>†‡‡</sup>, Jan Lauinger <sup>†</sup>, Fatima Elsheimy <sup>‡</sup>, Liyi Zhou <sup>§‡‡</sup>, Sebastian Steinhorst<sup>†</sup>, Ran Canetti<sup>¶</sup>, Andrew Miller<sup>||</sup>, Arthur Gervais<sup>\*\*††</sup>, Dawn Song<sup>††‡‡</sup> <sup>†</sup>Technical University of Munich, Germany <sup>‡</sup>Yale University, United States <sup>§</sup>Imperial College London, United Kingdom *<u>IBoston University, United States*</u> University of Illinois at Urbana-Champaign, United States \*\* University College London, United Kingdom <sup>††</sup>University of California, Berkeley, United States <sup>##</sup>Berkeley Center for Responsible, Decentralized Intelligence (RDI)

This year @EuroS&P 23: SoK Data Sovereignty

Github repository: [web3knowledge](https://github.com/jplaui/web3knowledge)

Upcoming work on TLS oracles…

Contact: [jens.ernstberger@tum.de](mailto:jan.lauinger@tum.de), [jan.lauinger@tum.de](mailto:jan.lauinger@tum.de)

#### Thank you for listening

![](_page_34_Picture_1.jpeg)

Questions?